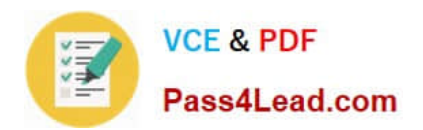

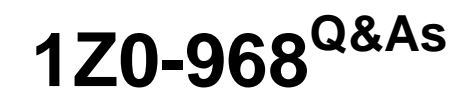

Oracle Time and Labor Cloud 2017 Implementation Essentials

## **Pass Oracle 1Z0-968 Exam with 100% Guarantee**

Free Download Real Questions & Answers **PDF** and **VCE** file from:

**https://www.pass4lead.com/1z0-968.html**

100% Passing Guarantee 100% Money Back Assurance

Following Questions and Answers are all new published by Oracle Official Exam Center

**C** Instant Download After Purchase

- **83 100% Money Back Guarantee**
- 365 Days Free Update
- 800,000+ Satisfied Customers

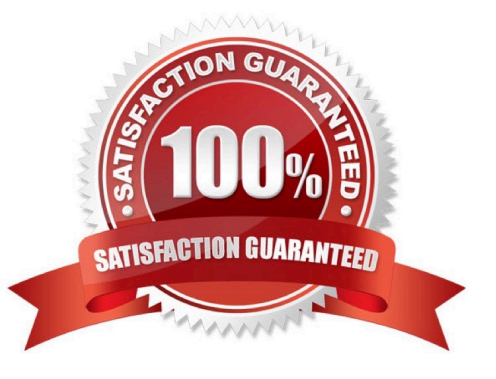

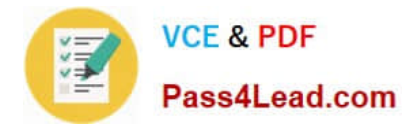

#### **QUESTION 1**

Your customer has asked you to define a weekly time card period and a bi-weekly approval period. How should you configure this?

A. You cannot define a time card period that is different from the approval period.

B. You define a weekly repeating period for use with time cards and a bi-weekly repeating period for use with approvals.

C. You define a weekly repeating period to be used for time cards and approvals and specify that the approval period should occur every two weeks.

D. You define a bi-weekly repeating period to be used for time cards and approvals and specify that approvals should occur mid period.

Correct Answer: A

Reference https://docs.oracle.com/cd/E48434\_01/fusionapps.1118/e49577/F1192634AN70F32.htm

#### **QUESTION 2**

If a manager has gone on leave without delegating their time card approvals, how should an HR administrator delegate the approvals to another user in their absence?

A. If the HR Admin has SOA Admin privileges in Identity and Access Management (IAM), they can go to the worklist and look at Administrative Tasks View and delegate.

B. They will have to wait for the manager to return to process the required approvals.

C. If the HR Admin has SOA Admin privileges in Oracle Identity Manager (OIM), they can go to the worklist and look at Administrative Tasks View and delegate.

D. If the HR Admin has SOA Admin privileges in the Authorization Policy Manager (APM), they can go to the worklist and look at Administrative Tasks View and delegate.

Correct Answer: A

#### **QUESTION 3**

The Generate time cards process has been run for a group of employees with "generate time card using schedule hours" selected and for the time attribute "payroll time type" a value of "regular time" selected. What will be generated for members of the group?

A. Time cards with a line populated with the employees\\' schedule for each day and on the same line a "payroll time type" of "regular time." The hours of existing absences will be deducted from the scheduled hours.

B. Time cards with a line populated with the employees\\' schedule for each day and on the same line a "hours code" of "regular time". Blank lines will be generated for all other valid values of "payroll time type." Existing absences are ignored in the Generate process.

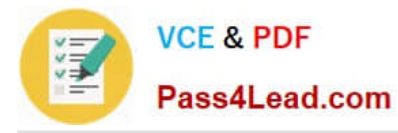

C. Time cards with a line populated with the employees\\' schedule for each day and on the next line a "payroll time type" of "regular time." Existing absences are ignored in the Generate process.

D. Time cards with a line populated with the employees\\' schedule for each day and on the next line a "payroll time type" of "regular time." The hours of existing absences will be deducted from the scheduled hours.

E. Time cards with a line populated with the employees\\' schedule for each day and on the same line a "payroll time type" of "regular rime." Existing absences are ignored in the Generate process.

#### Correct Answer: B

#### **QUESTION 4**

You have 10 different Legislative Data Groups (LDG) defined. Each LDG has a different set of Payroll Time Types and Absence Types.

How should you configure a Layout Component to display the proper values in one single list on the Time Entry Layout?

A. Create a Multiple Attribute Time Card Field, filtering the list using Assignment ID.

B. Create a Multiple Attribute Time Card field, filtering the displayed values based on the LDG Filtering function.

C. Create a Multiple Attribute Time Card Field, filtering the list using Element Eligibility.

D. Cannot be done in one list. This requires two separate selection lists (Time Card fields), placed on the Time Entry Layout.

Correct Answer: B

#### **QUESTION 5**

Some users are complaining that the Time and Labor system is allowing them to record time against projects in which they are not team members. Further, the time type column name is project name, whereas the values are project numbers. What should you do to correct this issue?

A. Create a new layout set with the "Enable Project Team membership" option selected. Edit the time card layouts for the new layout set, delete the "Project Number" row, create a new row, select "Project Name", and then assign to the appropriate time entry profile.

B. Edit the existing layout set and select the "Enable Project Team membership" option from the drop-down list. Create a new time card layout from scratch and select the "Project Name" check box.

C. Create a new layout set with the "Enable Project Team membership" option selected. Because the time type selected cannot be changed, you change the column name to "Project Number" so that it is consistent with the data selected.

D. This cannot be done in Time and Labor, but it can be done in Cloud Projects. So you would have to change appropriate options in Cloud Projects to fix both issues.

E. The "team member" issue cannot be fixed in Time and Labor; it must be fixed in Cloud Projects. Also, because the time type selected cannot be changed, you change the column name to "Project Number" so that it is consistent with the data selected.

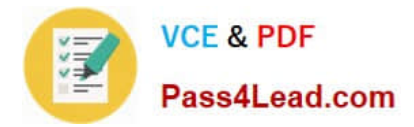

Correct Answer: A

[Latest 1Z0-968 Dumps](https://www.pass4lead.com/1z0-968.html) [1Z0-968 PDF Dumps](https://www.pass4lead.com/1z0-968.html) [1Z0-968 Exam Questions](https://www.pass4lead.com/1z0-968.html)

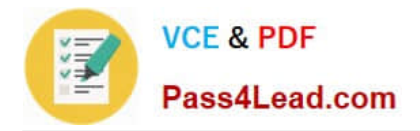

To Read the Whole Q&As, please purchase the Complete Version from Our website.

# **Try our product !**

100% Guaranteed Success 100% Money Back Guarantee 365 Days Free Update Instant Download After Purchase 24x7 Customer Support Average 99.9% Success Rate More than 800,000 Satisfied Customers Worldwide Multi-Platform capabilities - Windows, Mac, Android, iPhone, iPod, iPad, Kindle

We provide exam PDF and VCE of Cisco, Microsoft, IBM, CompTIA, Oracle and other IT Certifications. You can view Vendor list of All Certification Exams offered:

### https://www.pass4lead.com/allproducts

### **Need Help**

Please provide as much detail as possible so we can best assist you. To update a previously submitted ticket:

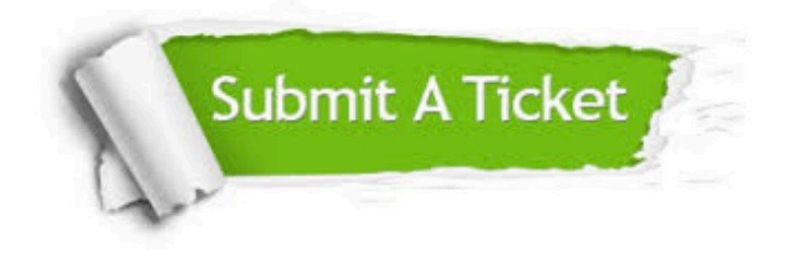

#### **One Year Free Update**

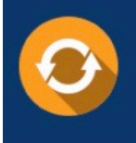

Free update is available within One fear after your purchase. After One Year, you will get 50% discounts for updating. And we are proud to .<br>poast a 24/7 efficient Customer Support system via Email

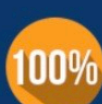

**Money Back Guarantee** To ensure that you are spending on

quality products, we provide 100% money back guarantee for 30 days from the date of purchase

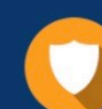

#### **Security & Privacy**

We respect customer privacy. We use McAfee's security service to provide you with utmost security for vour personal information & peace of mind.

Any charges made through this site will appear as Global Simulators Limited. All trademarks are the property of their respective owners. Copyright © pass4lead, All Rights Reserved.